Subject: Re: DW 6.1 Windows version can not be installed Posted by [zhentg](https://openmolecules.org/forum/index.php?t=usrinfo&id=663) on Mon, 29 Jan 2024 14:59:35 GMT [View Forum Message](https://openmolecules.org/forum/index.php?t=rview&th=714&goto=2118#msg_2118) <> [Reply to Message](https://openmolecules.org/forum/index.php?t=post&reply_to=2118)

Thanks for the suggestion, but I can not turn off the Defender SmartScreen due to company IT policy.

I want to repeat, for v6.0, the installation is successful. So I guess there is something changed.

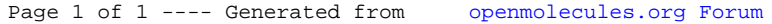